## **1. Symbol GUS w pozycji słownika Stanowiska**

W menu Kadry i Płace, do opcji **Słowniki** w pozycji Stanowiska – w oknie do edycji wybranego stanowiska dodane zostało pole Symbol GUS.

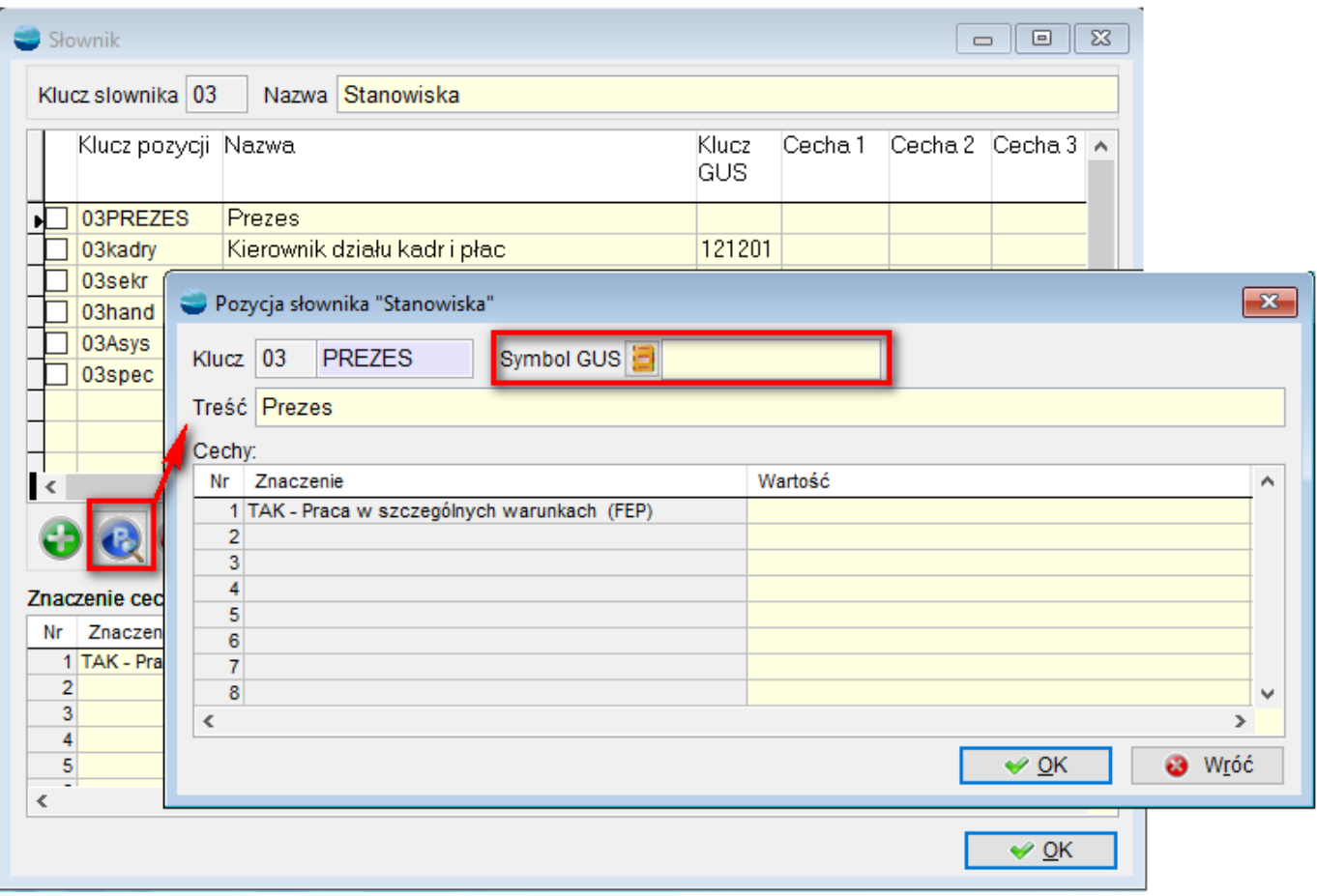

Po wyborze przycisku list, wyświetlona zostanie lista z kodami GUS. Wybrany kod według GUS można przypisać dla danego stanowiska.

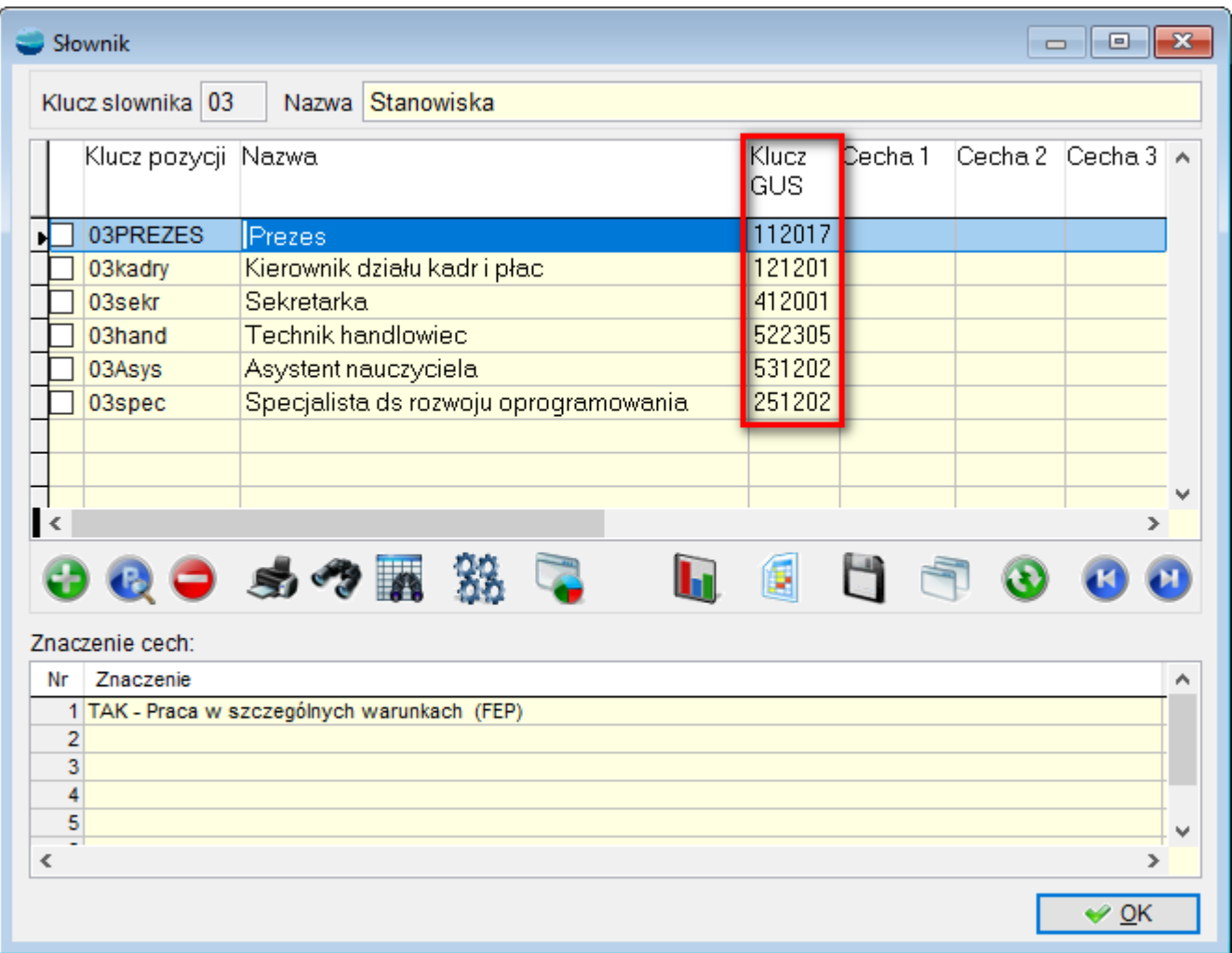

Przypisanie kodu GUS do stanowiska powoduje, że po wejściu w istniejącą **umowę o pracę** z wypełnionym polem **Stanowisko,** wstawiony zostanie wskazany **Kod zawodu.**

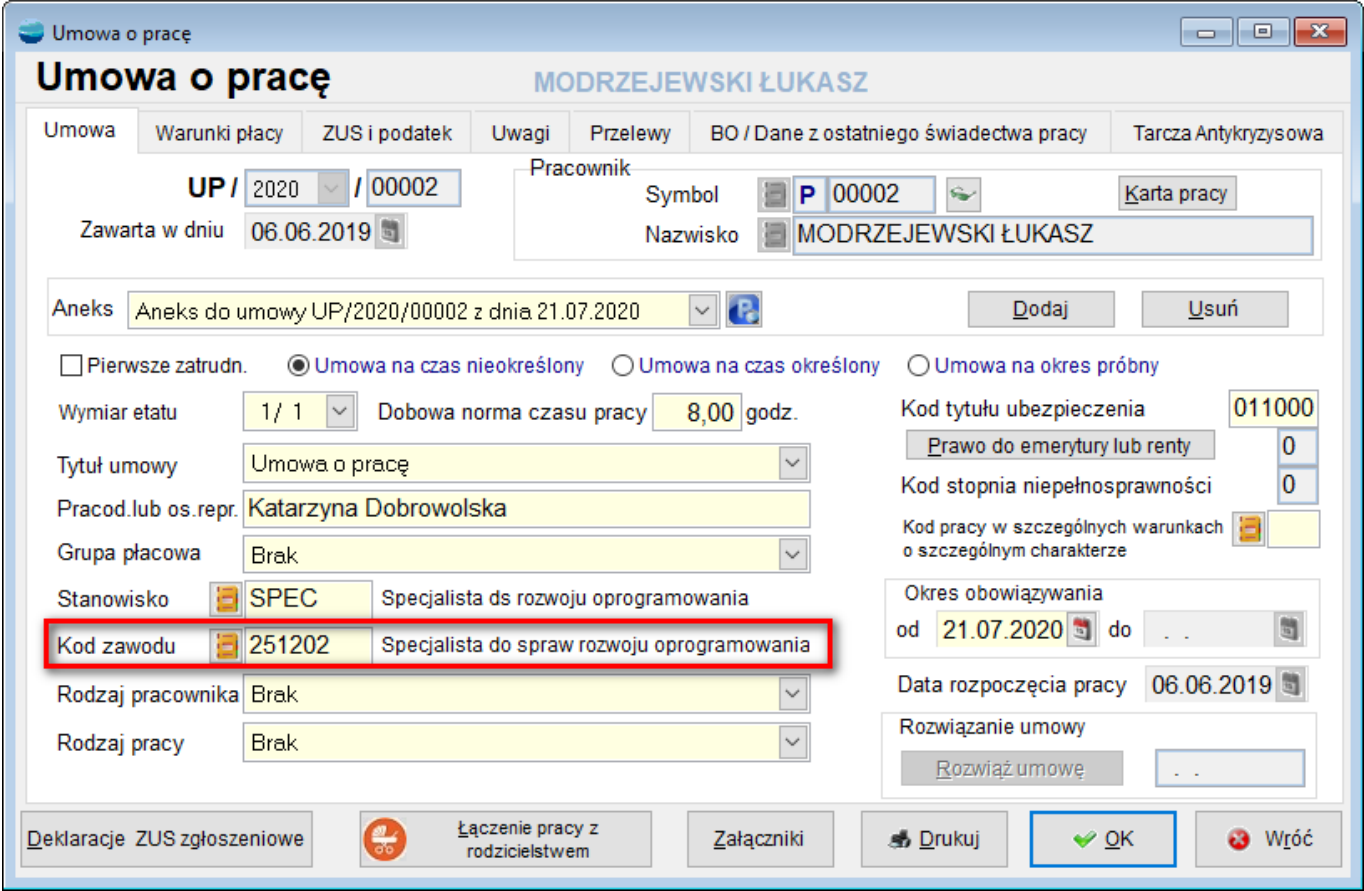

Przy zakładaniu nowej **umowy o pracę**, wskazanie **Stanowiska**, spowoduje automatyczne wypełnienie pola **Kod zawodu wg GUS.**

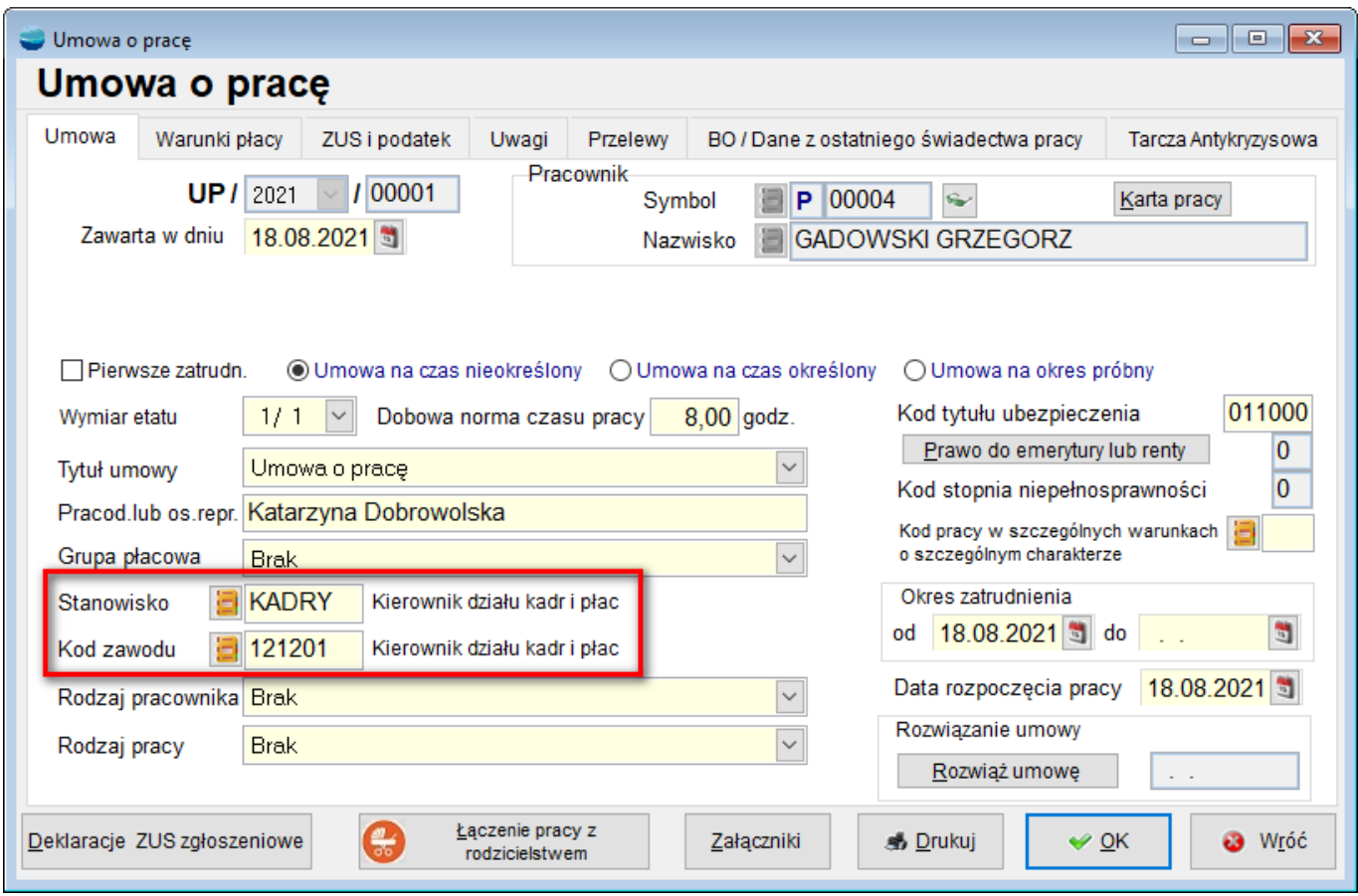

## **2. Zapis skierowań na badania**

W menu Kadry i płace doszła nowa pozycja **– Skierowania na badania.** 

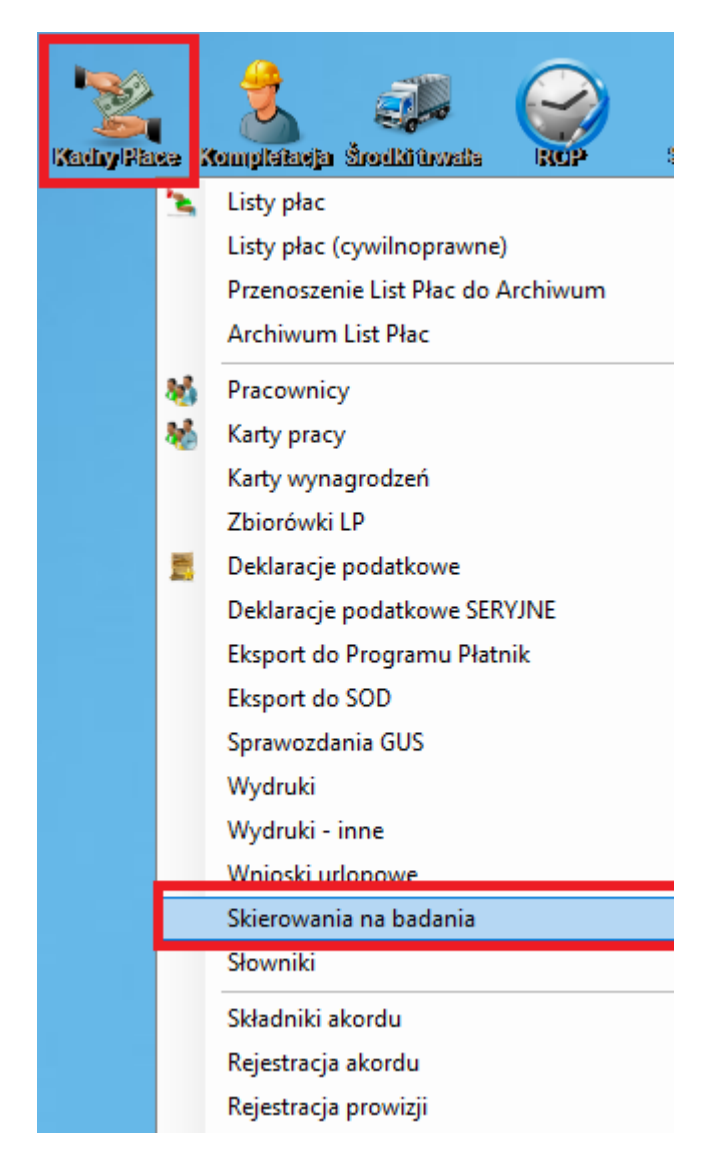

Po wybraniu tej opcji pojawia się okno tabeli Skierowania na badania.

Dostępne tu są kolumny:

- Identyfikator skierowania
- Nazwisko i imię pracownika
- Pesel
- Symbol pracownika
- Symbol operatora
- Data wystawienia

Dodając pozycję w zakładce **Dane podstawowe** – uzupełniamy dane na formularzu:

- Wybieramy pracownika z listy
- Wskazujemy rodzaj badania: **wstępne** (wykonywane przed dopuszczeniem pracownika do pracy), **okresowe** (wykonywane po upływie terminu ważności poprzedniego badania medycyny pracy), **kontrolne** (wykonywane jeśli pracownik przebywał na zwolnieniu lekarskim pow. 30 dni.)
- Wybieramy szablon badań
- Zawody zostaną uzupełnione dane z kartoteki pracownika, podobnie jak numer PESEL czy adres zamieszkania.

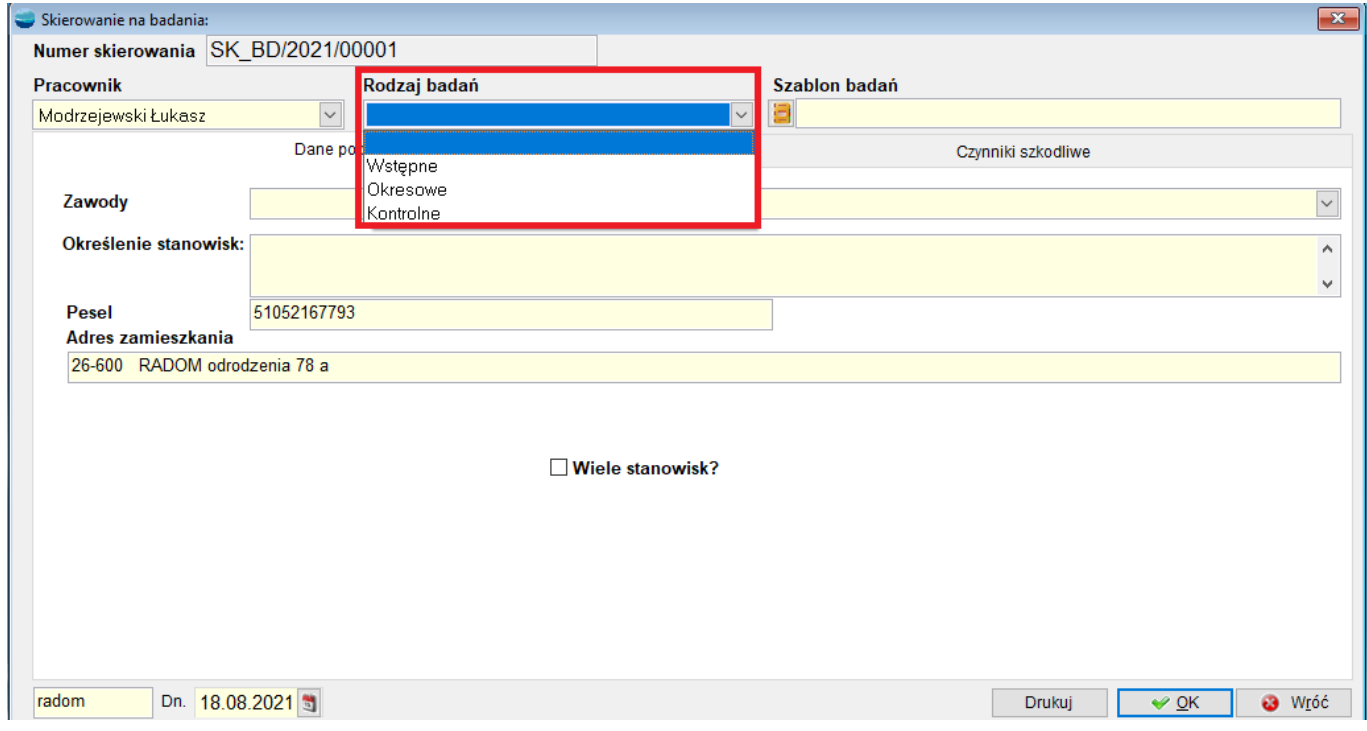

W polu **Określenie stanowisk pracy** szczegółowo opisujemy zakres obowiązków wykonywanych przez pracownika na każdym z zajmowanych stanowisk, ze szczególnym uwzględnieniem rodzaju czynności i czasu ich wykonywania (np. praca z komputerem pow. 4 godzin dziennie).

Jeśli pracownik ten pracuje na wielu stanowiskach należy zaznaczyć checkbox **Wiele**

**stanowisk?** Pojawia się wtedy dodatkowe oknomożliwością wpisania innych stanowisk pracownika.

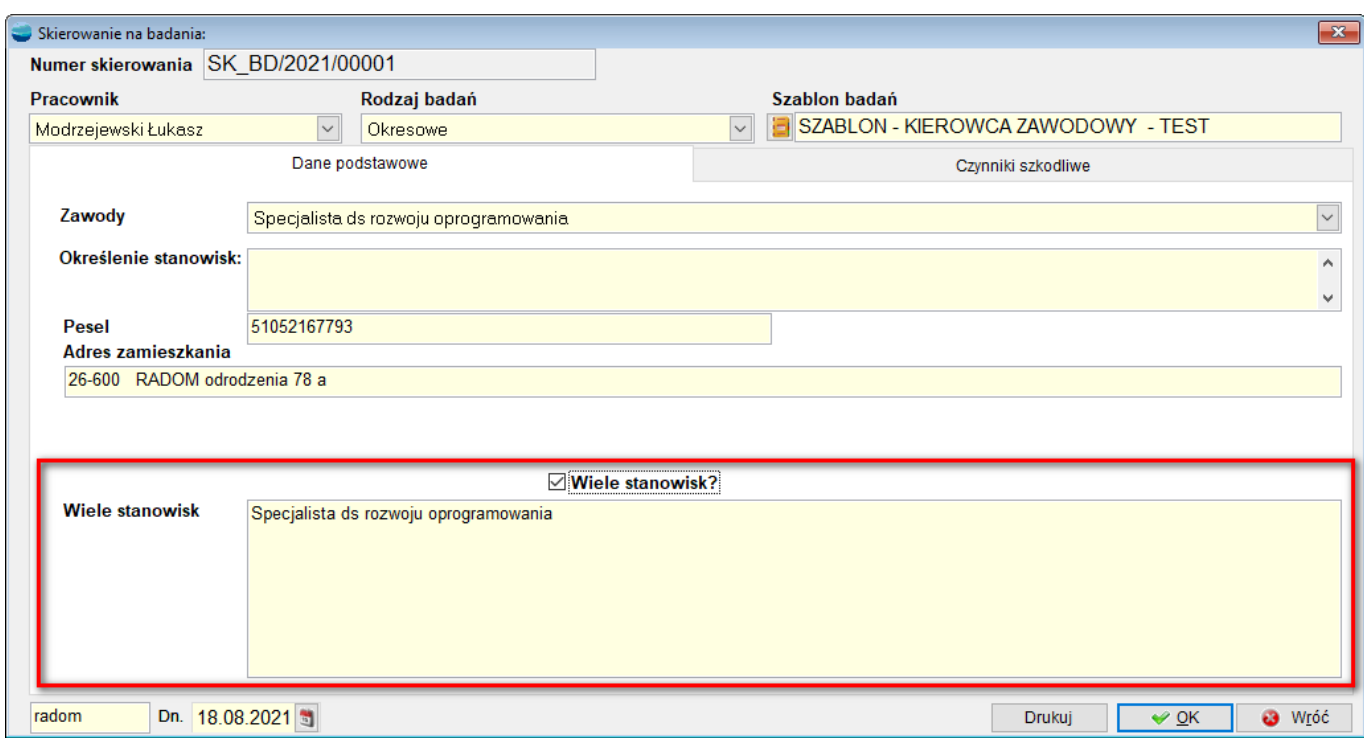

W drugiej zakładce **Czynniki szkodliwe** należy uzupełnić główne czynniki szkodliwe zdrowiu pracownika na wskazanym stanowisku pracy.

Informacjami tymi kierują się lekarze medycyny pracy wykonując badania pracowników i decydując o zakresie specjalistycznych badań dodatkowych. Dlatego kluczowe jest przekazanie lekarzowi jak najbardziej skrupulatnych informacji dotyczących stanowiska pracy, na jakim zatrudniany jest dany pracownik.

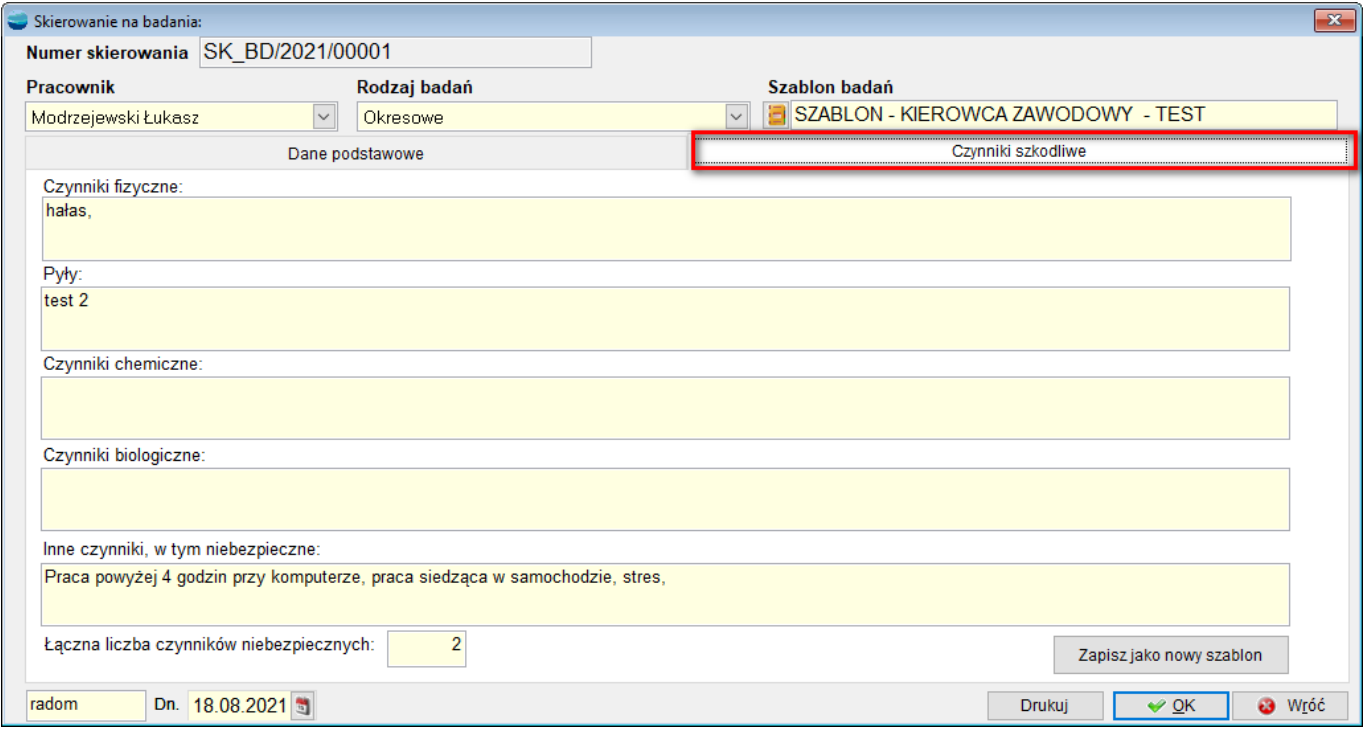

Koniec formularza skierowania to pole **Łączna liczba czynników niebezpiecznych**, w którym to pracodawca powinien wpisać sumę czynników szkodliwych, jakie występują na danym stanowisku pracy.

Możemy zapisać to skierowanie jako **nowy szablon**.

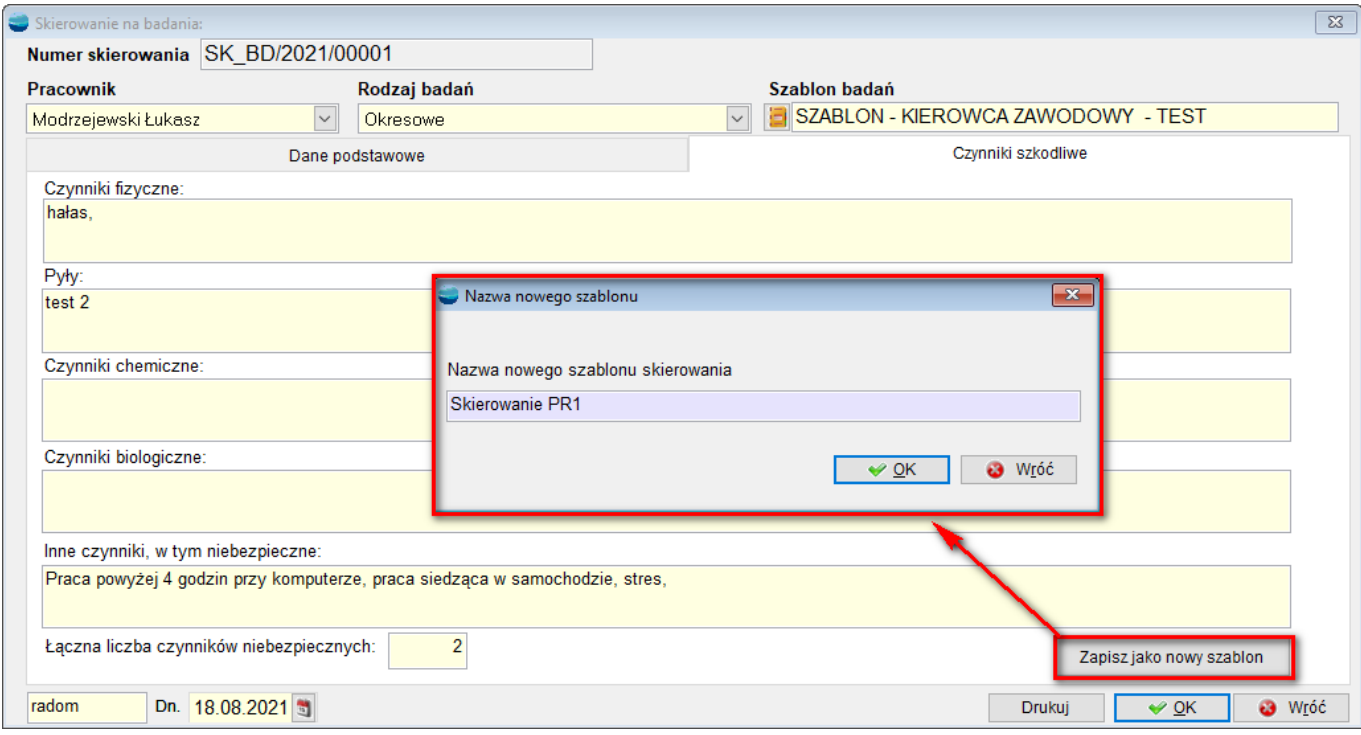

Skierowanie na badanie można wydrukować – korzystając z wzorca fabrycznego: SKIERPLA. Na dole skierowania jest miejsce na podpis osoby upoważnionej przez pracodawcę do kierowania pracowników na badania profilaktyczne.

## REGON: 67201767800000

NIP: 7962395376

radom dn. 18.08.2021r.

## SKIEROWANIE NA BADANIA LEKAR SKIE (wetepne/okresowe/kentrolne\*))

Działając na podstawie art. 229 § 4a ustawy z dria 26 czerwca 1974 r. – Kodeks pracy (Dz. U. z 2014 r. poz. 1502,<br>z późn. zm.), kieruję na badania lekarskie: Pana/Pania") Modrzejewski Łukasz nr PESEL \*\* 51052167793 zamieszkałego/zemieszkele \*) 26-600 RADOM odrodzenia 78 a zatrudnionego/zatrudniena\*) lub podejmującego/pedejmująca\*) prace na stanowisku lub stanowiskach pracy Specjalista ds rozwoju oprogramowania

okrešienie stanowiska/stanowisk") pracy\*\*\*): Brak

Opis warunków pracy uwzględniający informacje o występowaniu na stanowisku lub stanowiskach pracy<br>czynników niebezpiecznych, szkodliwych dla zdrowia lub czynników uciążtwych i innych wynikających<br>ze sposobu wykonywania pra I. Czynniki fizyczne:

halas,

II. Pyty:  $test2$ 

III. Czynniki chemiczne: Brak

IV. Czynniki biologiczne: Brak

V. Inne czynniki, w tym niebezpieczne: Praca powyżej 4 godzin przy komputerze, praca siedząca w samochodzie, stres,

Łączna liczba czynników niebezpiecznych, szkodliwych dla zdrowia lub czynników ucłążliwych i innych<br>wynikających ze sposobu wykonywania pracy wskazanych w skierowaniu: z z

.......... . . . . . . . . . . . . . (podpis pracodawcy)